Zener diode se najčešće koriste za ograničavanje (limitiranje) napona. Sljedećom vježbom istražena su dva strujna kruga.

A. Jednostavni strujni krug s jednom Zener diodom. Dioda D5 se treba premostiti kratkim vodičem. U pokusu A ulazni napon V<sub>e</sub> se povećava korak po korak i izlazni napon V<sub>a</sub> se mjeri za svaki korak. Vrijednosti se trebaju unijeti u tablicu ispod i prikazati u grafu.

B. Strujni krug s dvije Zener diode. Strujni krug se napaja izmjeničnim naponom i promatra pomoću osciloskopa.

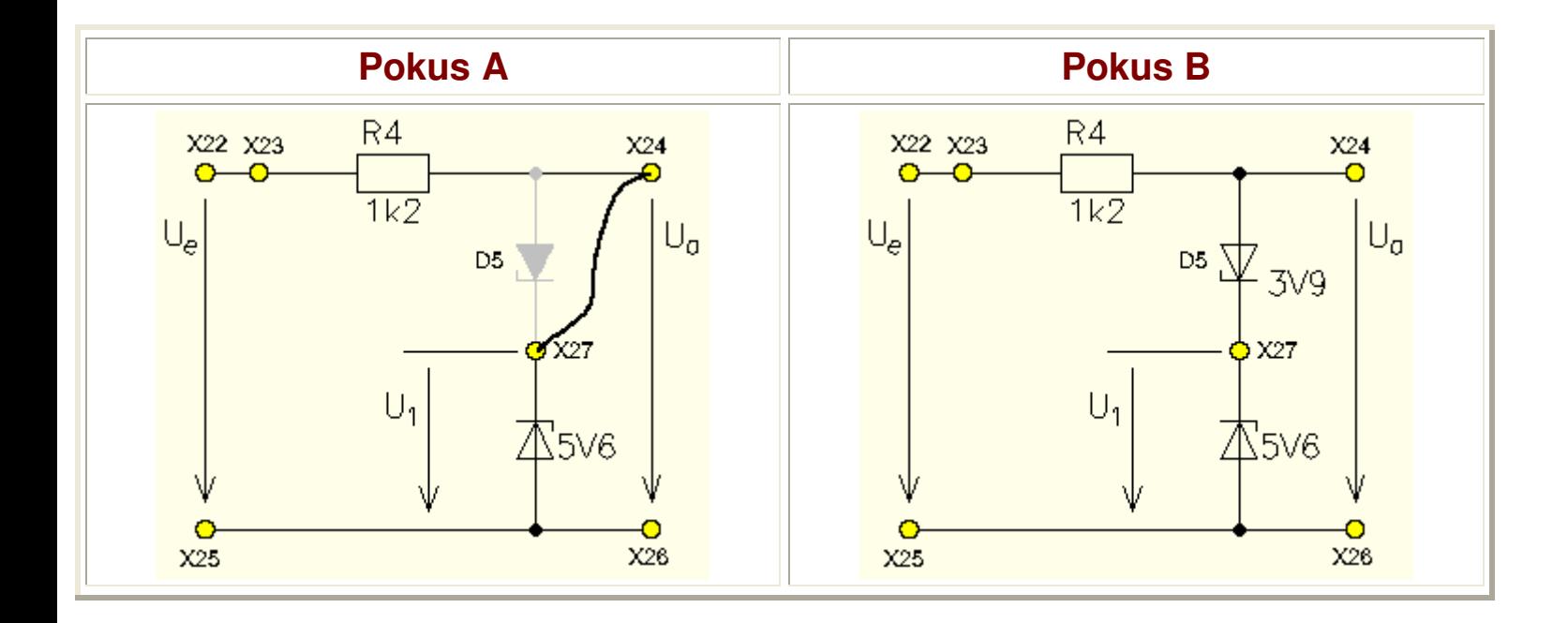

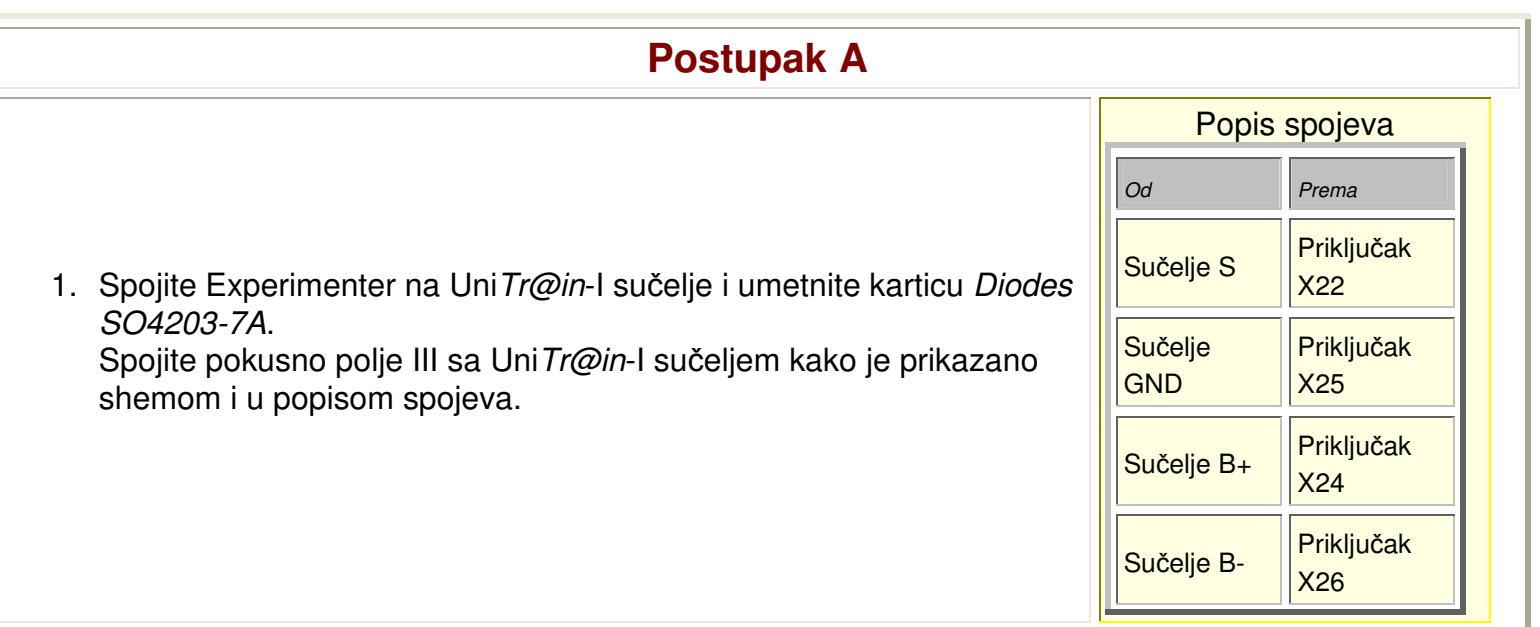

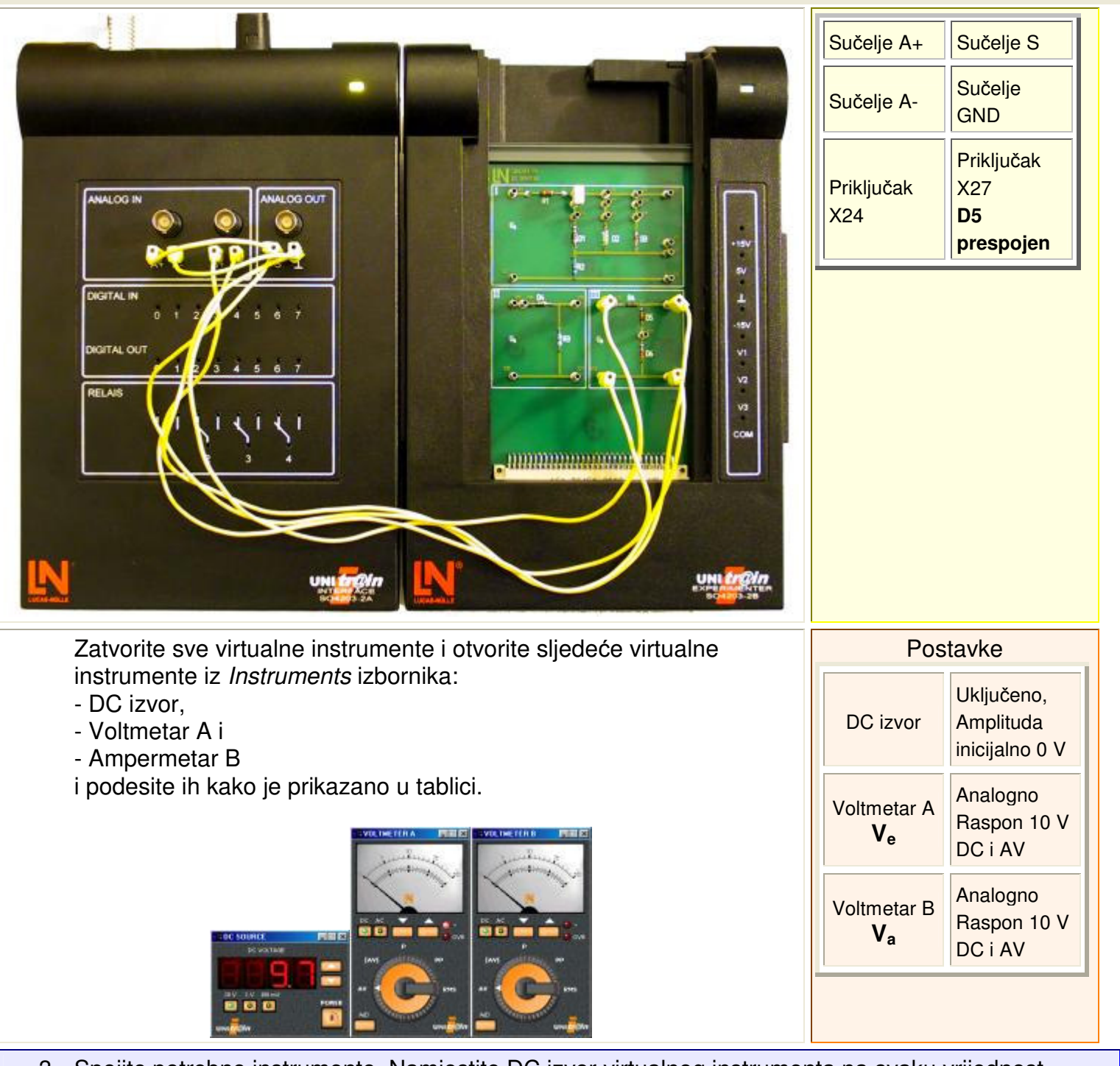

3. Spojite potrebne instrumente. Namjestite DC izvor virtualnog instrumenta na svaku vrijednost slijedno, kako je dano tablicom. Za svako povećanje, mjerite ulazni napon **Ve** ( DC izvor napona) i izlazni napon **Va** koristeći dva virtualna instrumenta i unesite vrijednosti u tablicu ispod. Kada su sve vrijednosti unešene, prebacite tablicu u grafički prikaz (Chart mode).

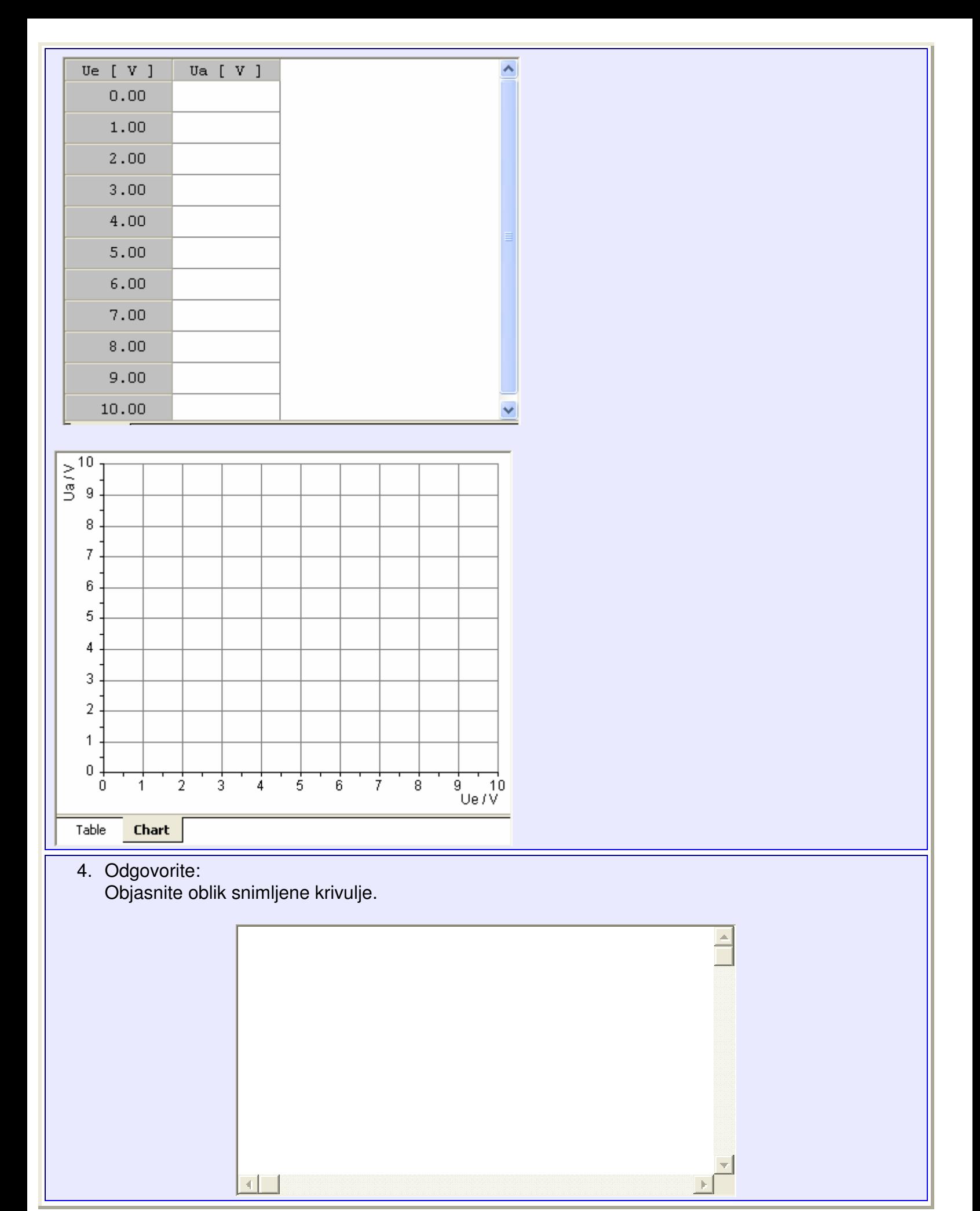

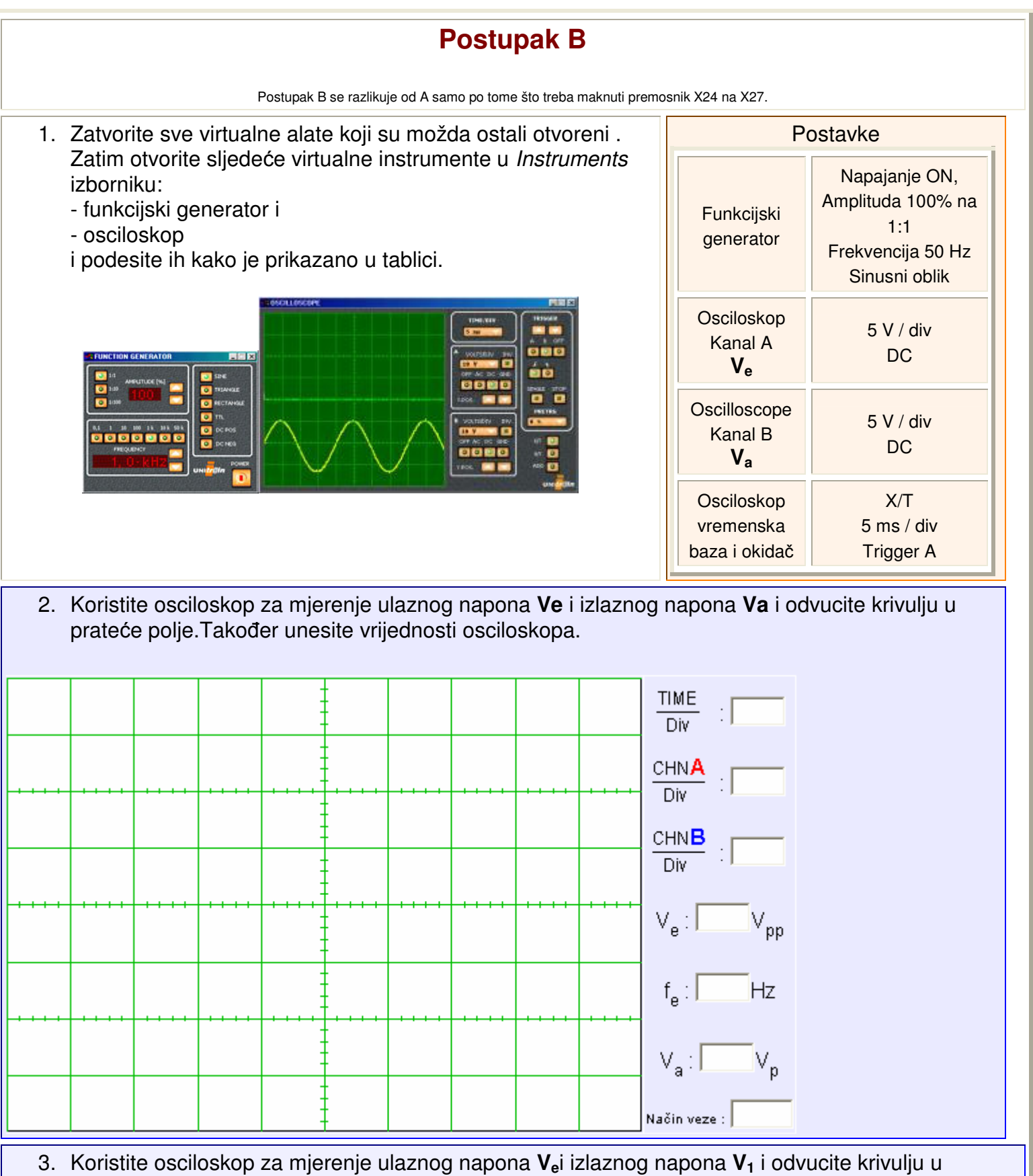

prateće polje. Također unesite vrijednosti osciloskopa.

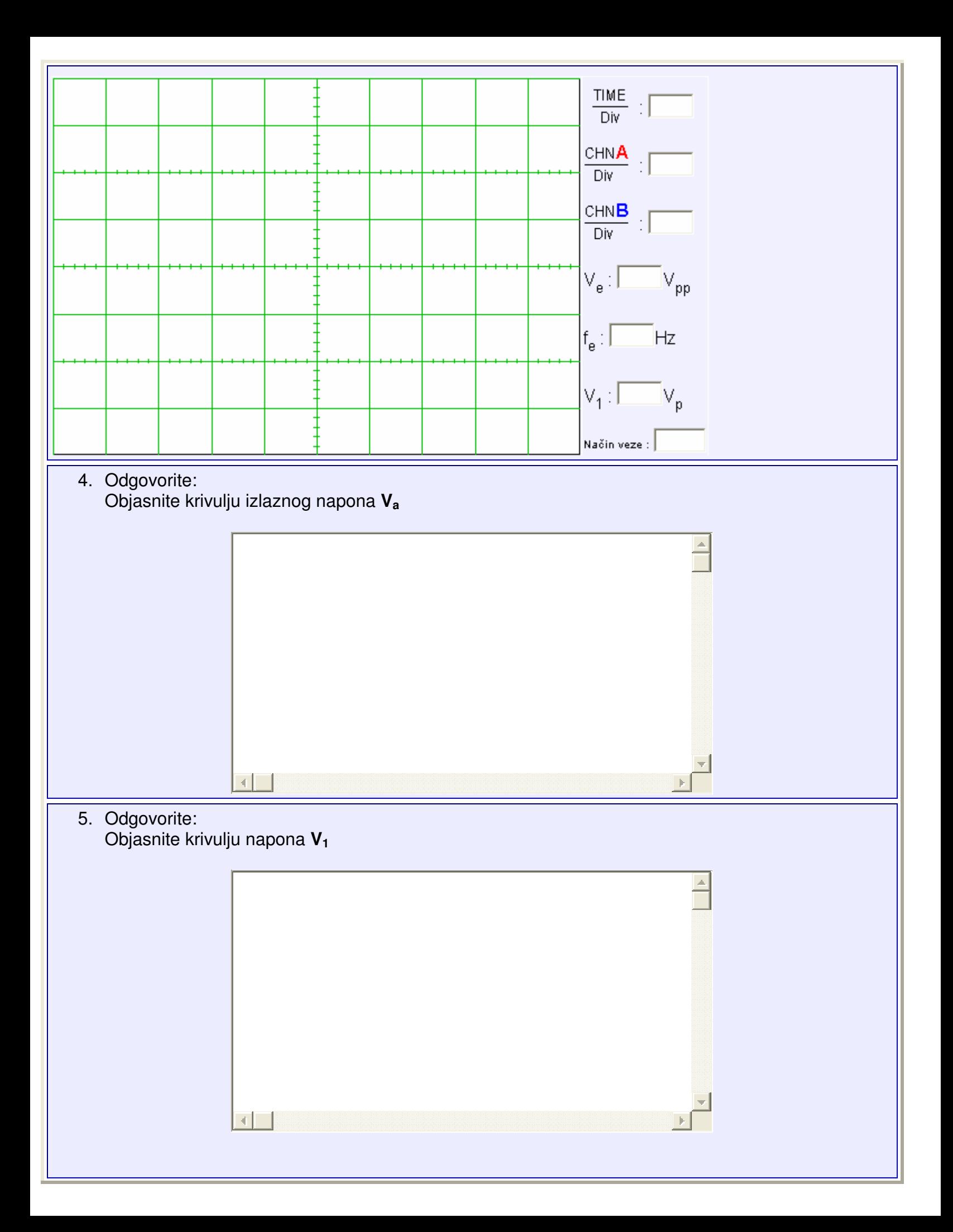

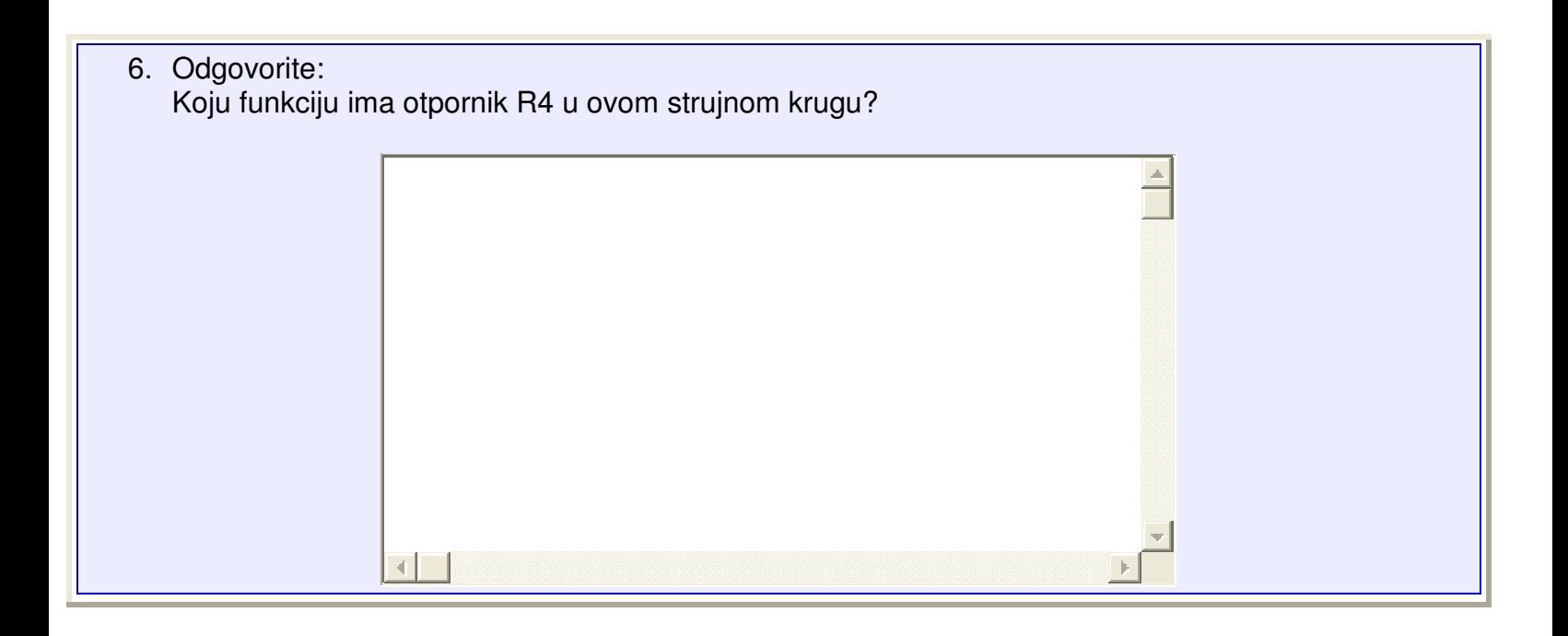